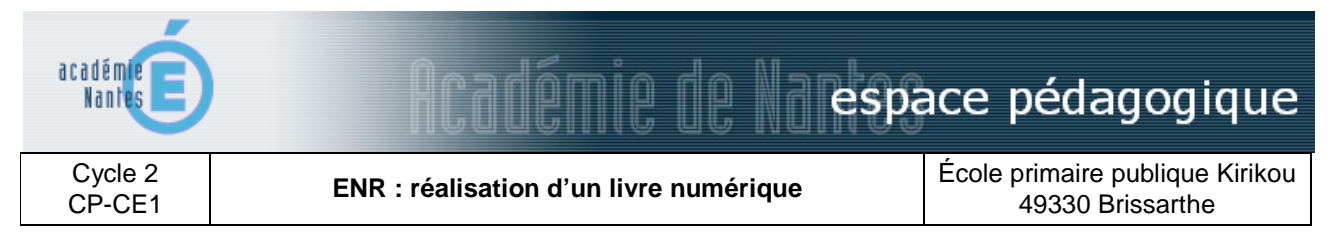

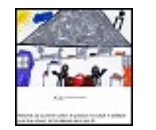

Élaboration par les élèves d'un livre numérique interactif à partir de leurs productions d'écrits.

# **domaines et champs des programmes**

# Français

# **objectifs pédagogiques**

- produire un texte court en s'inspirant d'un texte d'auteur ;
- copier un texte court sans faire de fautes ;
- lire un texte avec des mots connus ;
- situer et organiser des objets dans un espace donné ;
- travailler en groupe et s'engager dans un projet ;
- créer un produit multimédia interactif personnalisé ;
- se familiariser avec les outils informatiques ;
- réinvestir les productions d'écrits de classe ;
- coopérer afin de réaliser une production en commun.

#### **domaines et compétences du B2i**

# **1. S'approprier un environnement informatique de travail**

- E.1.2 Je sais allumer et éteindre l'équipement informatique ; je sais lancer et quitter un logiciel.
- E.1.3 Je sais déplacer le pointeur, placer le curseur, sélectionner, effacer et valider.

E.1.4 - Je sais accéder à un dossier, ouvrir et enregistrer un fichier.

# **2. Créer, produire, traiter, exploiter des données**

- E.3.1 Je sais produire et modifier un texte, une image ou un son.
- E.3.5 Je sais regrouper dans un même document du texte ou des images ou du son.

# **type d'activité**

Séquence, activité collective collaborative et coopérative

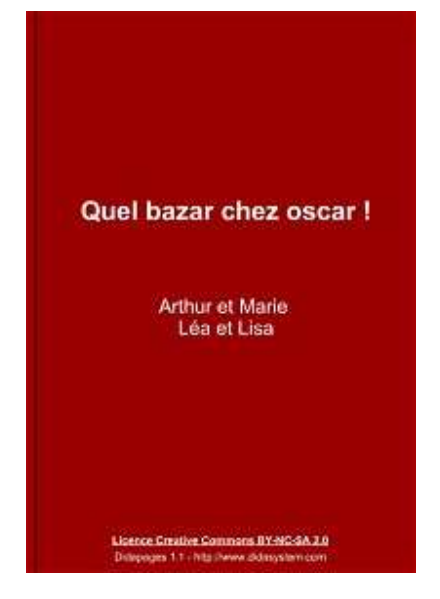

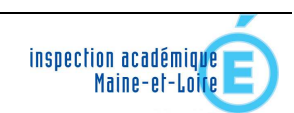

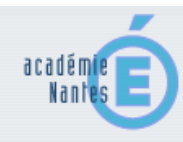

# $\mathbb{R}$  and  $\mathbb{R}$  and  $\mathbb{R}$  are space pédagogique

#### **déroulement**

Précisons avant tout qu'il est préférable que les élèves aient été familiarisés auparavant avec un logiciel de traitement de texte.

Il est également souhaitable que les élèves voient un produit fini sur le TNI afin qu'ils aient une idée plus précise du format que prendra le livre (un épisode et une illustration par page).

Au cours de l'étude de l'album *"J'ai rêvé que...", Hatier, Collection Ribambelle*, étudié en classe, les élèves sont amenés à produire des phrases "à la manière de" l'auteur. Chaque phrase lue et étudiée est en effet l'occasion d'en écrire une à soi. Cet album représente donc véritablement l'ossature des productions.

A la fin de l'étude du livre, les élèves pourront compiler et recopier chaque phrase ainsi produite dans le logiciel Didapages afin de réaliser leur album numérique.

Les élèves sont placés par binômes et suivent l'enseignant sur le TNI pour l'ouverture du logiciel Didapages. Ils apprennent ainsi à ouvrir un cadre texte et à écrire chaque épisode sur une page séparée. Par la suite ou simultanément, ils devront effectuer des illustrations sur feuille blanche (1 par page).

Celles-ci seront ensuite numérisées par le maître. Elles seront ensuite placées dans un dossier partagé auquel les élèves pourront avoir accès ou bien insérées directement dans chaque ordinateur portable. Les élèves pourront ensuite les placer dans leur livre au bon endroit.

Il est possible pour les groupes les plus rapides d'enregistrer leur texte sur le magnétophone de l'ordinateur. Ces fichiers audio seront par la suite insérés dans les livres électroniques.

Pour terminer, les livres seront présentés aux autres élèves de l'école ainsi qu'aux parents. Les productions pourront ensuite être gravées sur un CD et distribuées aux parents demandeurs.

#### **lieu**

Les séances se déroulent dans la classe. Les élèves travaillent par groupe de 2 sur un projet commun : créer leur livre électronique.

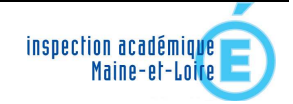

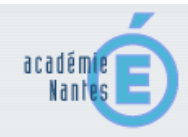

 $\mathbb{R}$  and  $\mathbb{R}$  and  $\mathbb{R}$  are space pédagogique

# **matériel et logiciels utilisés**

- une classe mobile comprenant : 9 ordinateurs portables en réseau ;
- 1 TNI (Tableau Numérique Interactif)

### **Logiciels :**

- Traitement de texte ;

- Didapages (version 1.2, téléchargeable sur http://www.didasystem.com/index.php?page=licencedida1);

- Magnétophone (intégré au système d'exploitation de l'ordinateur)

**sites internet utilisés par l'enseignant pour la préparation** 

http://xxi.ac-reims.fr/gr-du-bocage-champenois/ddpg/TutorielDidapages/ http://www.pedagogie.ac-nantes.fr/1195054466687/0/fiche\_\_\_ressourcepedagogique/

# **typologie et usages des TICE**

- échanger, communiquer, collaborer, coopérer

- produire, créer, publier

# **apports et limites des TICE**

#### **Apports :**

- les livres électroniques sont à tout moment modifiables et perfectibles ;

- chaque livre pourra être visualisé clairement par tout un groupe via le TNI ou

individuellement à la maison pour les possesseurs d'un ordinateur ;

- écouter sa propre diction lors d'une lecture.

# **Limites :**

- le logiciel Didapages est un peu difficile d'accès pour des cycles 2 ;

- la phase d'installation des ordinateurs et de mise en route des différents logiciels

peut s'avérer un peu longue.

# **document lié**

Le livre au format Didapages (2,65 mo) *(à télécharger sur http://www.pedagogie.ac-nantes.fr/99244774/0/fiche\_\_\_ressourcepedagogique/)*

> *Scénario pédagogique proposé par Yohann Grignon, enseignant Mars 2011*

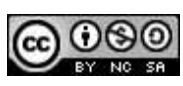

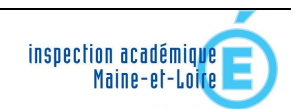